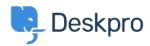

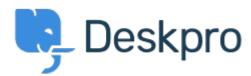

<u>Centre d'aide</u> > <u>Communauté</u> > <u>Feature Request</u> > <u>Navigation blocked when creating a new ticket in the agent interface</u>

Navigation blocked when creating a new ticket in the agent interface Finished

- Geraldine Menard
- Nom du forum: #Feature Request

Would be nice to make the window " create a new ticket" from the agent interface moveable. Some agents creating tickets are getting information from other tickets but can't browse the interface.

Commentaire (1)

## **Chris Padfield**

il y a 9 ans

We've made all new tickets open in the tab system to avoid problems like this.